## **Fisa 3**

3.

- 1. Pe modelul de mai jos, creați o pagină web cu orarul clasei voastre.
- 2. Salvați cu numele orar.html și trimiteți la adresa <u>prof\_macovei\_c@yahoo.com</u><br>  $\leftarrow \rightarrow \text{C}$  © Fișier | C:/Users/Cristina/Desktop/ORAR.HTML

ORAR

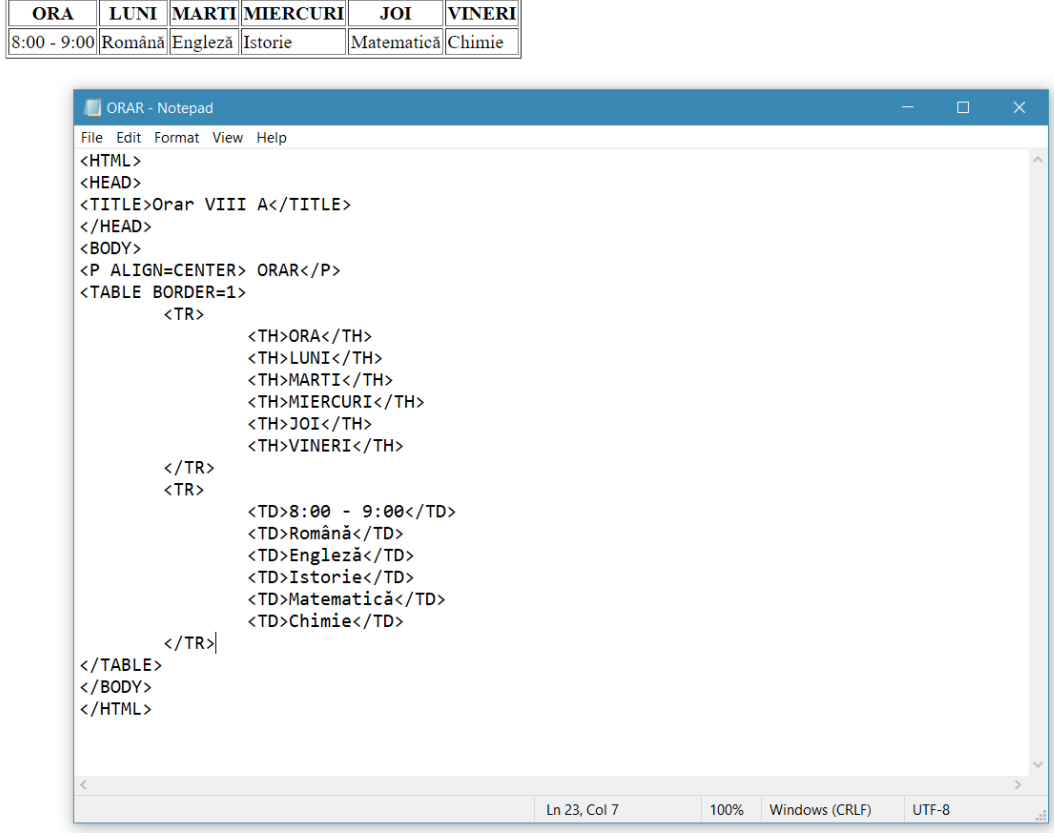